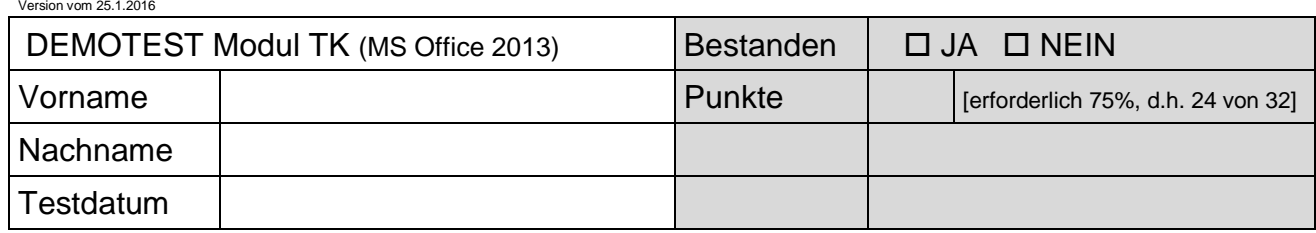

## DEMOTEST **ECDL Tabellenkalkulation**

Testlaufwerk: Testordner: *TK\_Demo\_2013*

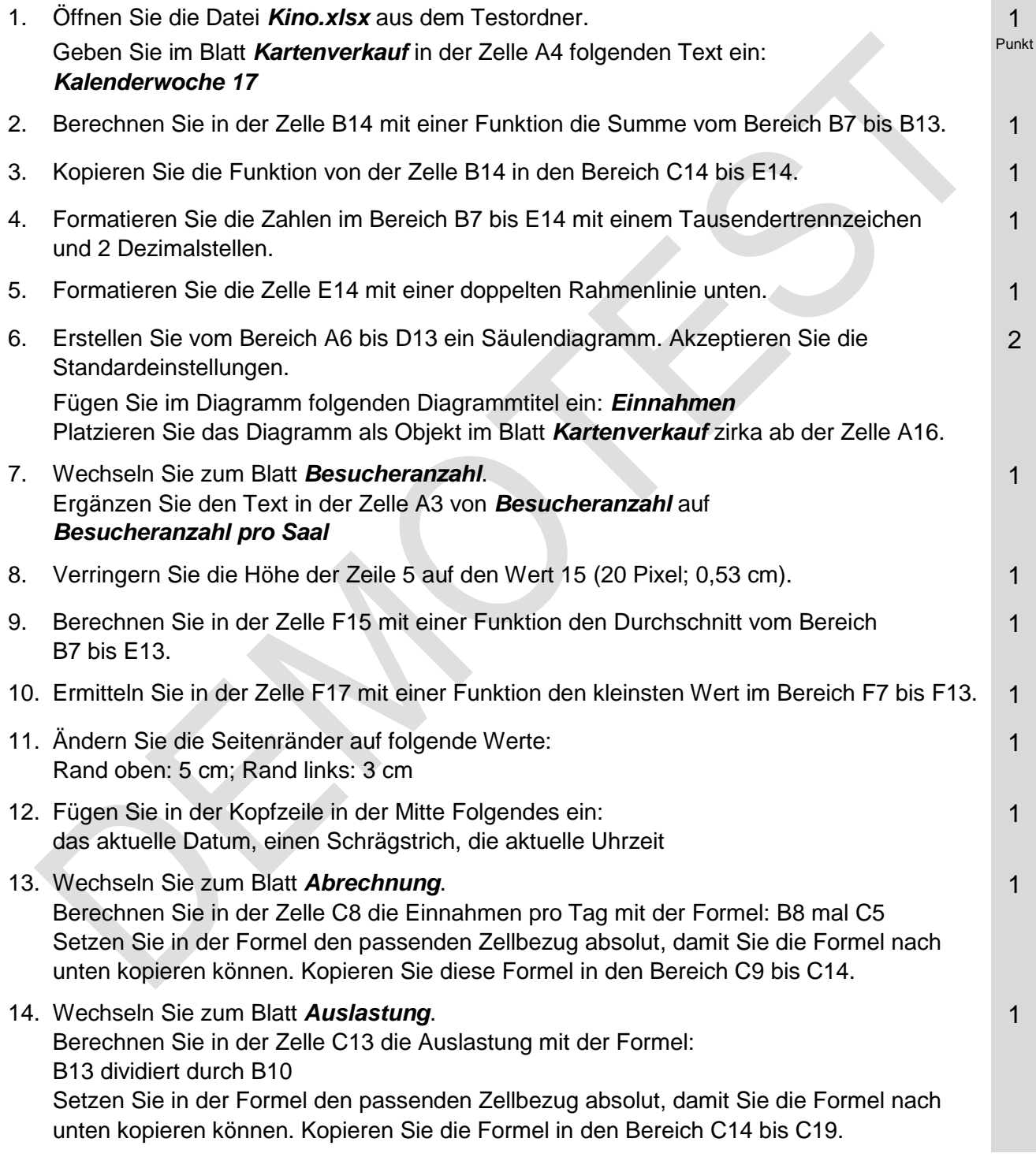

## Demotest Modul TK

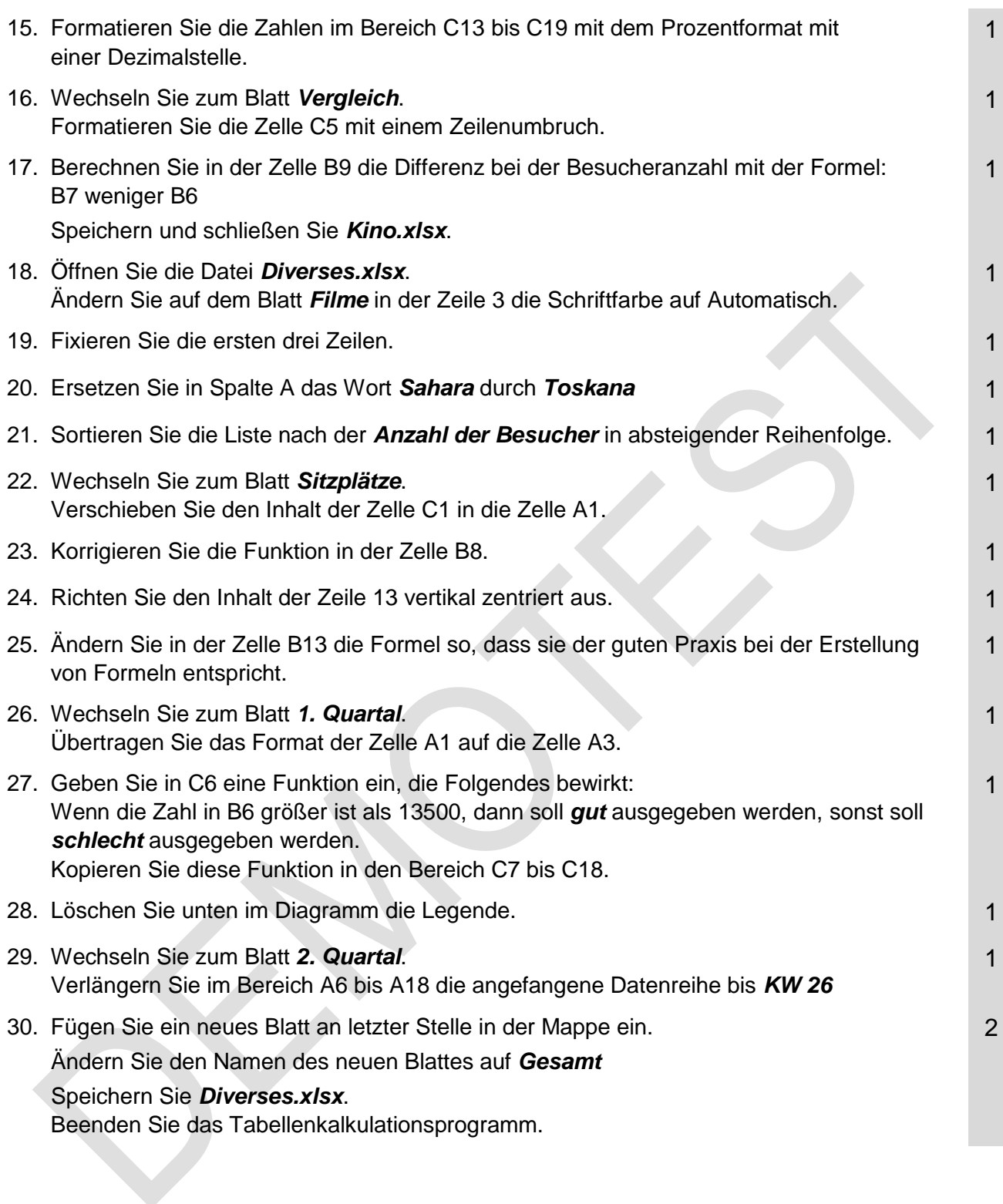